# **ÉLIGIBLE CPF & BLOC DE CONPETENCE**

# **GESTION DES COMPÉTENCES ET DES PARCOURS PROFFSSIONNELS**

# **OBJECTIFS**

· Définir la Gestion des Emplois et des Parcours Professionnels (GEPP) et son cadre juridique.

Piloter et animer la mise en place d'un projet GEPP en lien avec la stratégie de l'entreprise.

· Mettre en place les outils adéquats pour réaliser l'état des lieux des emplois et compétences.

• Construire un plan prévisionnel d'actions "strategic workforce planning".

• Repérer les potentiels, développer et valoriser les compétences.

#### **LES PLUS**

· Une mise en pratique concrète de la méthode et des outils de GEPP • De nombreuses applications pratiques traitées en groupes pour illustrer les thèmes abordés : exercices, jeux de rôles, échanges et témoignages<br>• Des conseils personnalisés pour bâtir une

GEPP avec ses propres outils · Un bloc de compétences éligible au CPF et bénéficiant de la certification Sup des RH Inclus : les ouvrages Réussir une GPEC en

9 étapes. Le recrutement gagnant-gagnant

#### **PUBLIC ET PRÉREQUIS**

Cette certification est ouverte à tout salarié, titulaire d'un Bac + 2, ou d'un niveau Bac + 2 et d'au moins 3 ans d'expérience professionnelle, ou d'un niveau Bac et d'au<br>moins 5 ans d'expérience professionnelle. Le candidat qui ne satisfait pas à ce critère, peut demander une étude en commission pour la Validation des Acquis Professionnels (VAP 85) qui étudie son expérience et lui accorde une dérogation.

#### **ADMISSION**

La procédure d'admission vise à vérifier l'adéquation entre les prérequis, le choix du Accours certifiant, le projet professionnel et<br>le profil du candidat. Elle comprend: • L'étude<br>d'un dossier de candidature • Un entretien téléphonique. Les dossiers de candidature sont validés par GERESO et SUP DES RH. A l'issue de la procédure, chaque candidat reçoit une réponse par un courrier motivé

#### **MOYENS PÉDAGOGIQUES, TECHNIQUES,** ENCADREMENT

Questionnaire adressé aux participants 15 jours avant la formation pour connaître leurs pour available added pedagogiques : apports<br>théoriques et pratiques (cas concrets,<br>exemples d'application) Mise à disposition d'un support pédagogique et d'un accès personnel à des e-ressources en ligne à l'issue de la formation Consultants sélectionnés pour leurs compétences pédagogiques, expertise métier et<br>expériences professionnelles

#### **SUIVI ET ÉVALUATION**

Feuille d'émargement et attestation de fin de formation Évaluation à chaud et à froid assurée par la solution LearnEval

#### **MODALITÉS D'ÉVALUATION**

L'épreuve de certification se déroule dans les 2 mois après la fin du parcours de formation : épreuve écrite transverse à l'ensemble des thématiques du bloc, basée sur des cas pratiques d'entreprise (durée 3h).

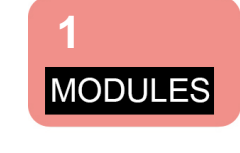

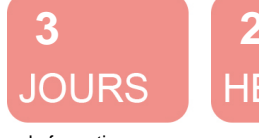

de formation en présentiel + examen

**HEURES** 

# MODULE #1

Bâtir une Gestion des Emplois et des Parcours Professionnels (GEPP) performante et opérationnelle Anticiper les évolutions des emplois et compétences, attirer et fidéliser les talents **3 JOURS** 

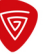

# **PROGRAMME**

Modules de formation à suivre sur une période maximale de 12 mois

# BÂTIR UNE GESTION DES EMPLOIS ET DES PARCOURS PROFESSIONNELS (GEPP) PERFORMANTE ET OPÉRATIONNELLE (3 JOURS - GPEC)

#### > Définir la GEPP et son cadre juridique

- Les enjeux pour les différents acteurs, les bénéfices pour l'entreprise

- Le cadre légal depuis la loi de cohésion sociale
- De la GPEC vers la GEPP : définition de la démarche GEPP
- > Cadrer sa démarche GEPP
	- Le processus GEPP : les étapes de la démarche
	- Définir les objectifs visés et constituer un groupe projet
	- Identifier les axes stratégiques de l'entreprise avec la matrice SWOT eux des acteurs de la GEPF
- Atelier : identifier les rôles et en
- > Réaliser l'état des lieux de l'existant
	- Identifier les différentes notions : compétence, poste, fonction, emploi-type, référentiel métiers/compétences, potentiel, talent
	- Élaborer les outils adaptés à son contexte : référentiel métier, compétences, fiches métier
	- Analyser les ressources sur le plan quantitatif et qualitatif
- Cas pratique : construire un référentiel métier à partir d'un contexte proposé
- Cas pratique : rédiger une fiche fonction sur la base d'un modèle propo

- Évaluer les compétences internes à l'aide des référentiels et dispositifs d'évaluation Quiz interactif sur les différents modes d'évaluation des compétences

- > Anticiper l'avenir et planifier les ressources
	- Identifier les facteurs et types d'évolutions ayant un impact sur les emplois et les compétences
	-
	- Catégoriser les emplois en fonction du risque identifié (grille de criticité)<br>- Planifier les ressources nécessaires à l'aide du "Strategic Workforce Planning"
	- Élaborer des plans d'actions visant à réduire les écarts entre les besoins actuels et ressources futures

#### Étude de cas : mettre en place un plan d'action prévisionnel

- > Communiquer sur la démarche et impliquer les acteurs
	- Les leviers de communication pour chaque acteurs : RH, managers et salariés, direction, IRP - Élaborer un plan de communication interne
- Cas pratique : construire un plan de communication interne adapté à son contexte
- > Développer et valoriser les compétences
	- Formation et tutorat : dispositifs de formation et plan de développement des compétences - Mobilité : entretien de mobilité interne, bourse d'emploi, aires de mobilité, parcours de professionnalisation
	-
	- -<br>- Gestion des talents : analyse de potentiels "people review", plans de succession - Articulation des entretiens annuels et professionnels avec la GEPP
- Fiches synthèses des dispositifs de formation

Atelier sur les points clés à retenir

# **TAUX DE RÉUSSITE**

100% des candidats ont obtenu la certification (taux calculé sur la base des résultats des trois dernières années, actualisé au 2 janvier 2024).

#### **PROMOTIONS À VENIR**

15 au 17 Novembre 2023 - GPEC

4 au 6 Mars 2024 - GPEC

19 au 21 Juin 2024 - GPEC

12 au 14 Novembre 2024 - GPEC

**AUTRES PROMOTIONS** nous consulter

## LIEU

Espace Formation GERESO Paris Montparnasse

#### **TARIFS**

2 575  $\in$  HT incluant :

- Support + e-ressources
- Évaluation LearnEval
- · Préparation à l'examen
- Validité: 30/06/2024

Réf : KPEC Formacode: 33091

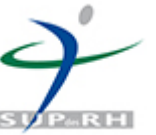

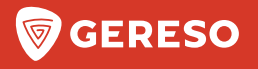

# **BULLETIN D'INSCRIPTION**

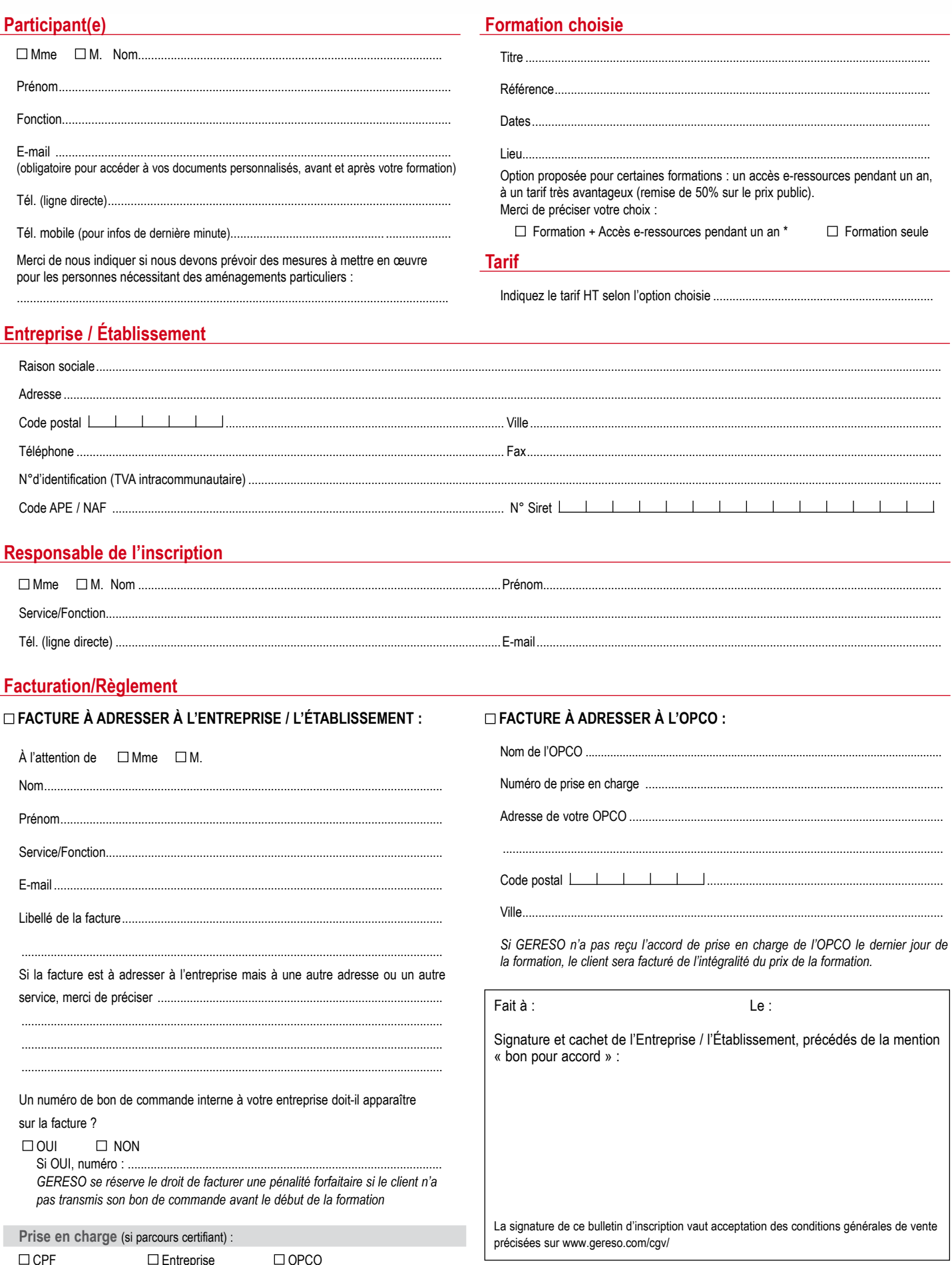

Les informations recueillies sur ce formulaire sont nécessaires au traitement de votre inscription et sont enregistrées dans un fichier informatisé par GERESO dans la finalité de traitement de votre demande.<br>Conformément à